## Spis treści

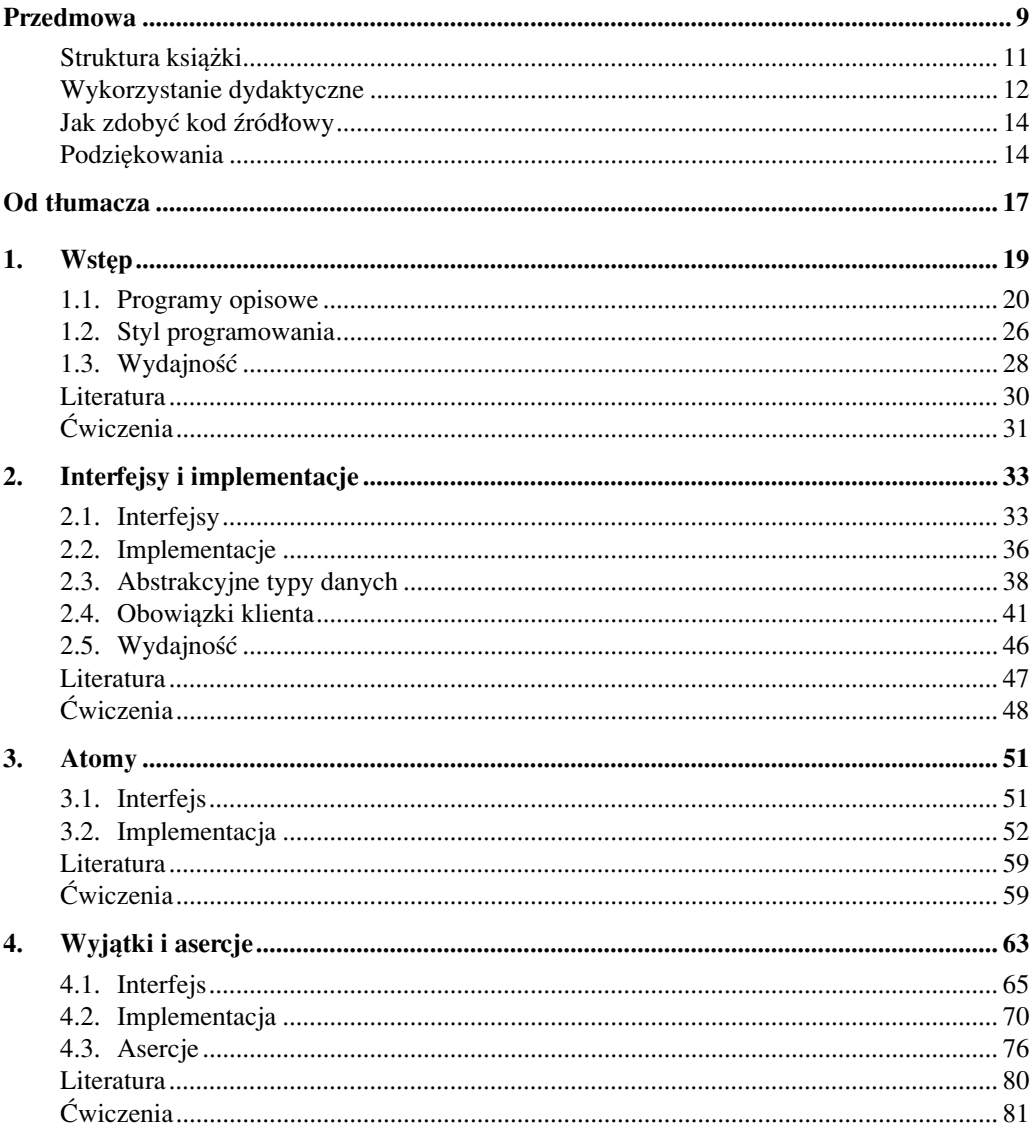

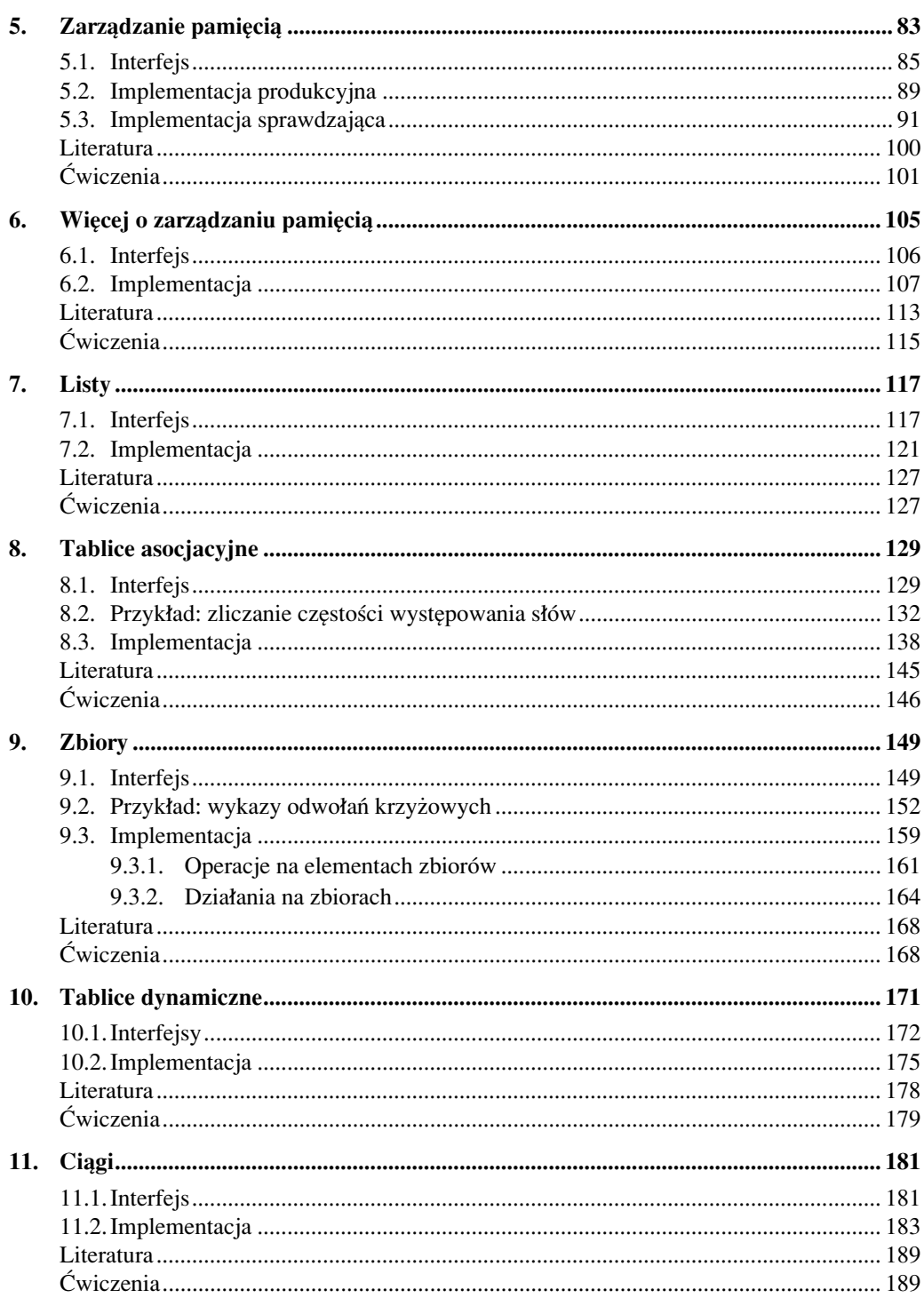

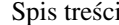

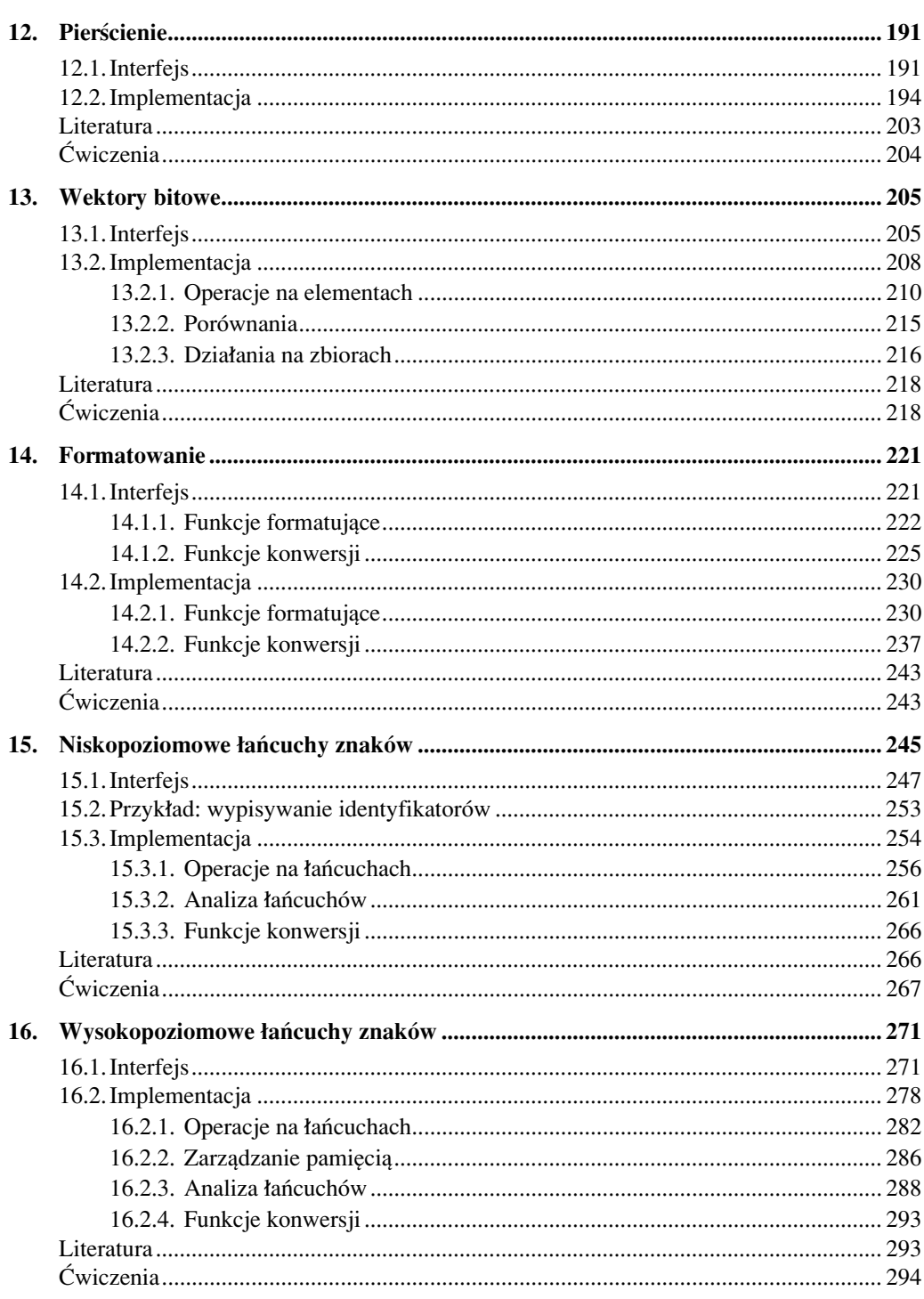

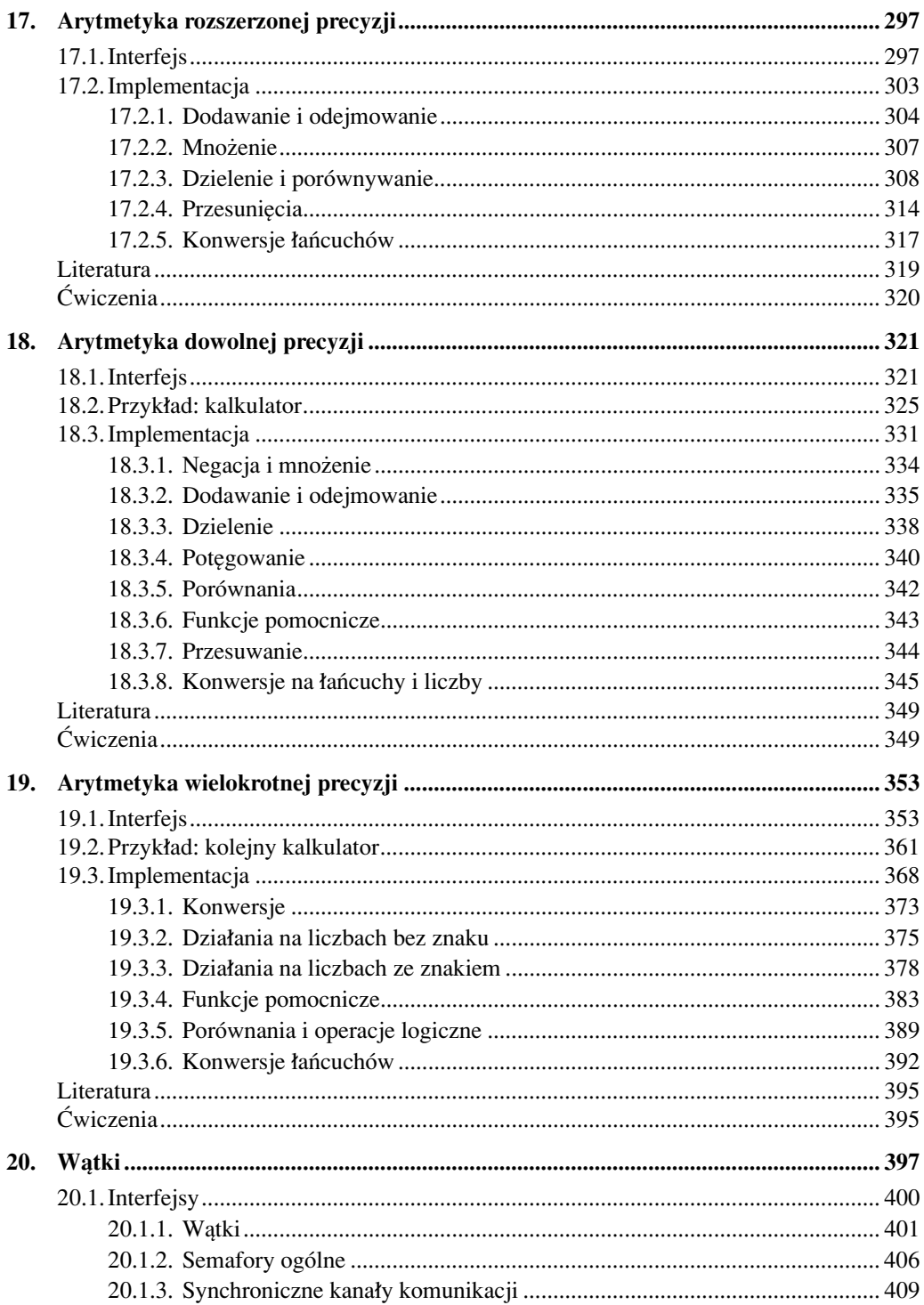

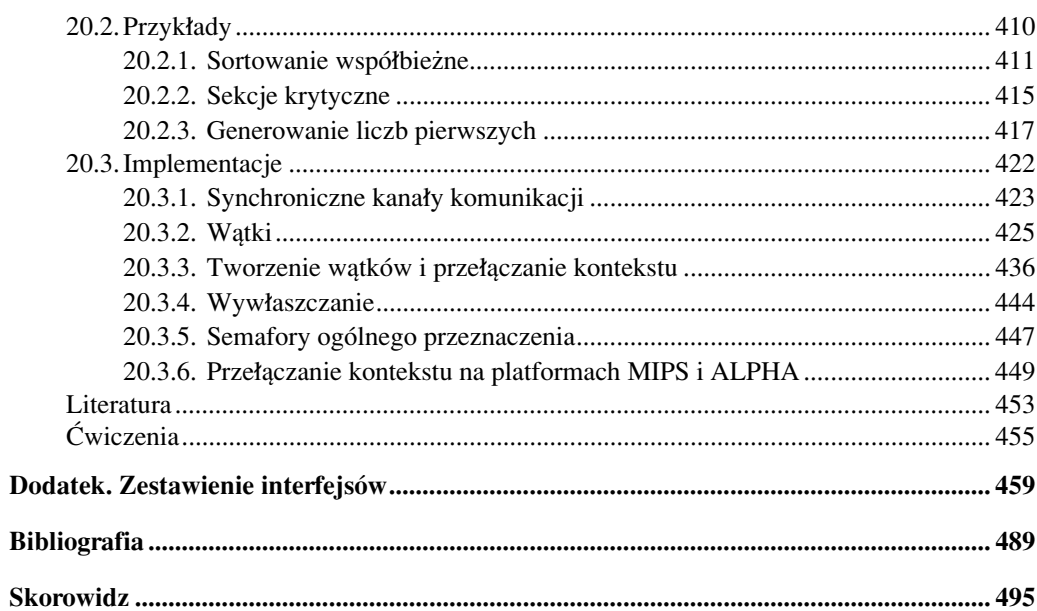